## Quick-Start Guide: What is Google APPS for Education? How do I access my EDU Google Account?

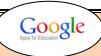

This tutorial is intended to be a quick-start guide for teachers to help "get them started" using more Web 2.0 technology in their classrooms.

Google APPS for Education is an online suite of applications. The core Google Apps for Education suite includes:

- **Google Docs:** Share documents, spreadsheets, and presentations. Collaborate in real-time with your colleagues or with your whole school. You can publish final documents to the entire world, too.
- Google Calendar: Organize schedules and share events and calendars with others.
- **Gmail:** Email storage and search tools.
- **Google Sites:** Create discussion and/or collaboration groups. Work together to keep related documents, web content and other information in one place, on one site.
- Blogger: Create and share a blog it's fast and easy.

This Quick-Start Guide will show you how to "sign-in" and access your Google APPS for EDUcation Account.

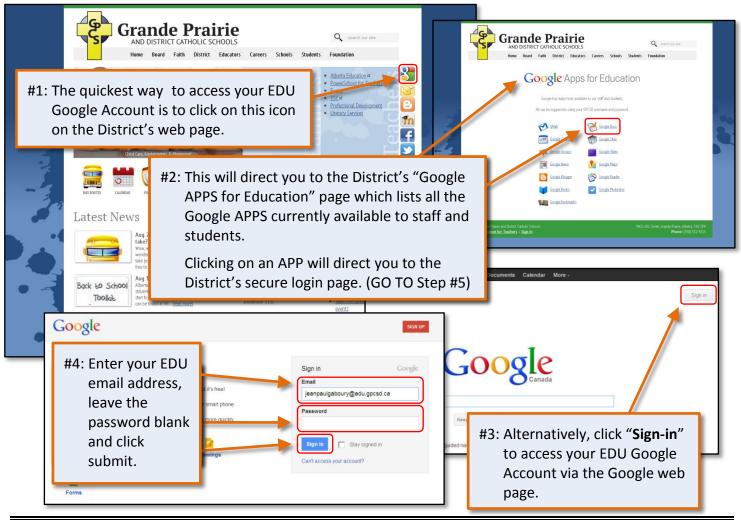

## Quick-Start Guide: What is Google APPS for Education? How do I access my EDU Google Account?

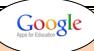

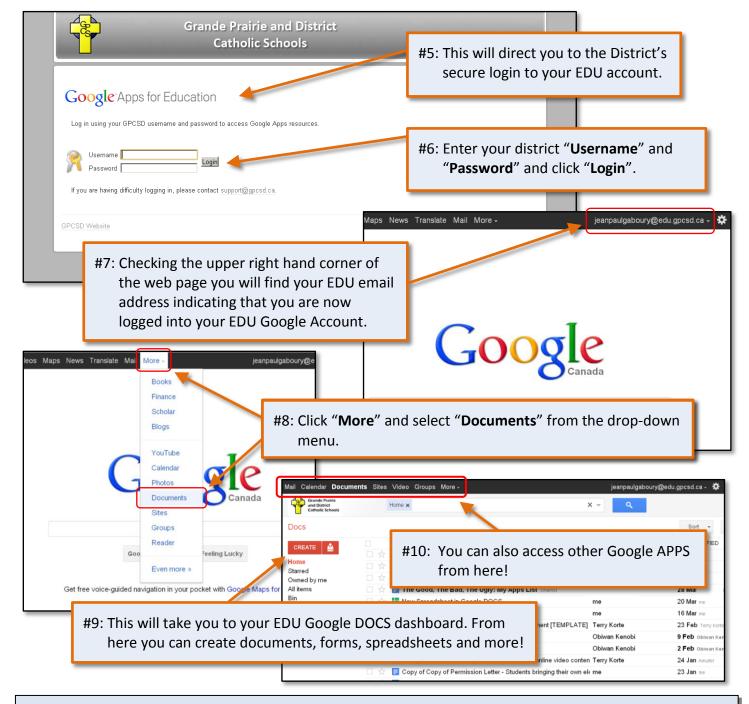

**About the Author:** Jean-Paul Gaboury is a former school principal and was the AISI Technology in Education Project Lead for Grande Prairie and District Catholic Schools. He is currently the Technology in Education Lead for Grande Prairie and District Catholic Schools.

Need help putting this guide into practice? Contact him @ jeanpaulgaboury@gpcsd.ca

Learn about other Web 2.0 Tools, APPS, and How to use technology to differentiate instruction and engage students @ http://etechclassrooms.weebly.com/index.html